## **113**年教育部主管高級中等學校行動載具**(MDM)**研習 **-**第**1**場次**-Intune**行動裝置管理平台**(Windows**系統**)**操作 **Q&A**

113年2月21日

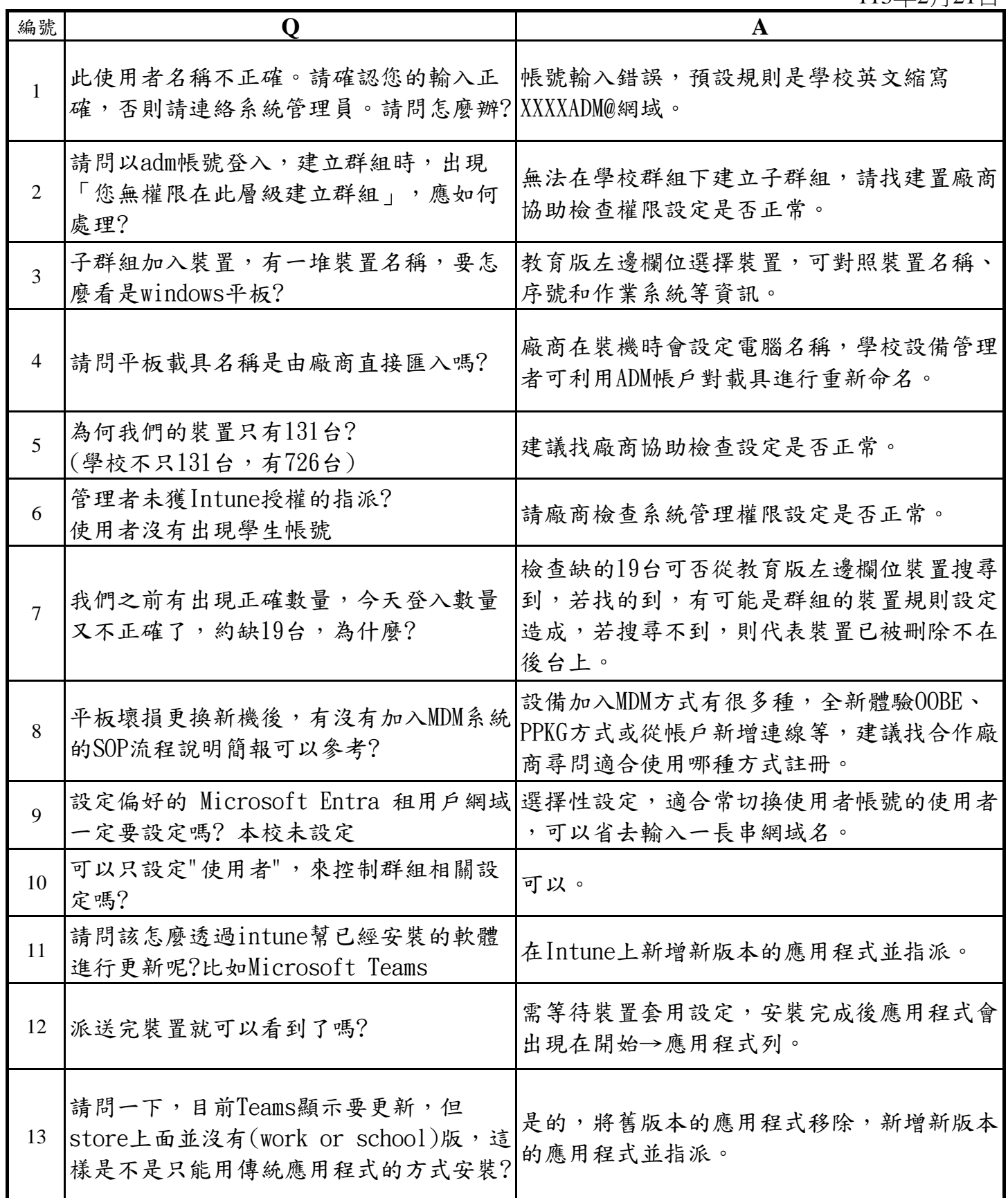

## **113**年教育部主管高級中等學校行動載具**(MDM)**研習 **-**第**1**場次**-Intune**行動裝置管理平台**(Windows**系統**)**操作 **Q&A**

113年2月21日

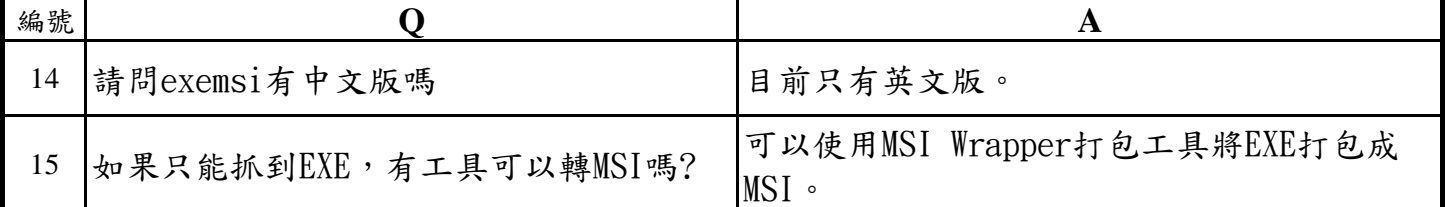